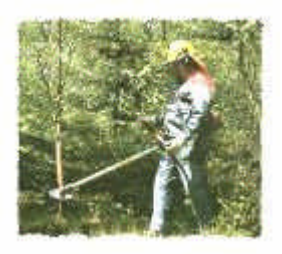

## *Wachstumsvergleich Natur contra Computersimulation* **LFS Warth**

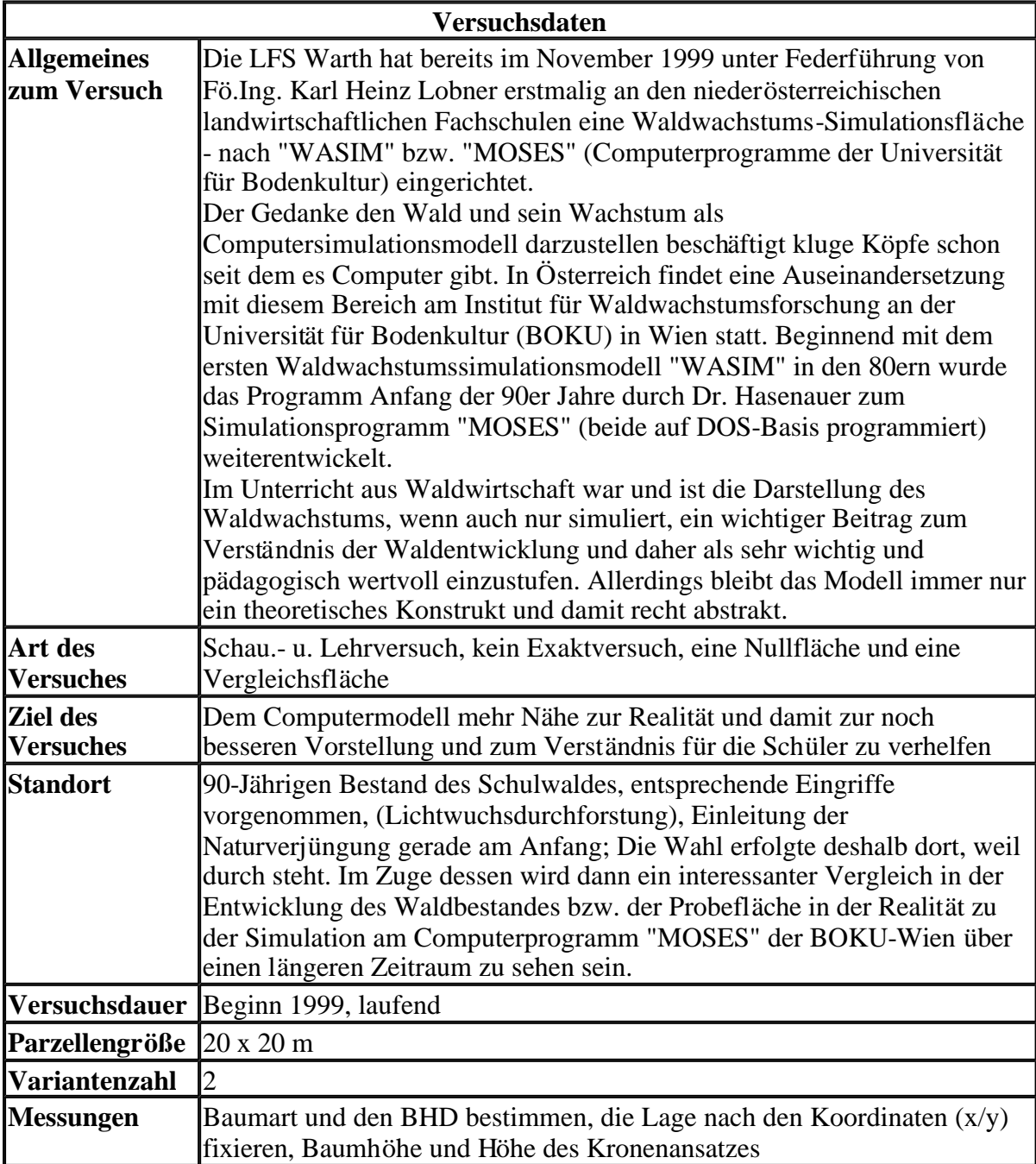

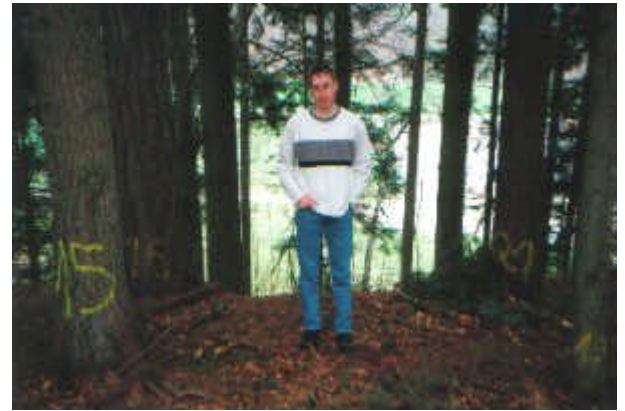

Es war notwendig jeden Baum innerhalb der Probefläche zu nummerieren

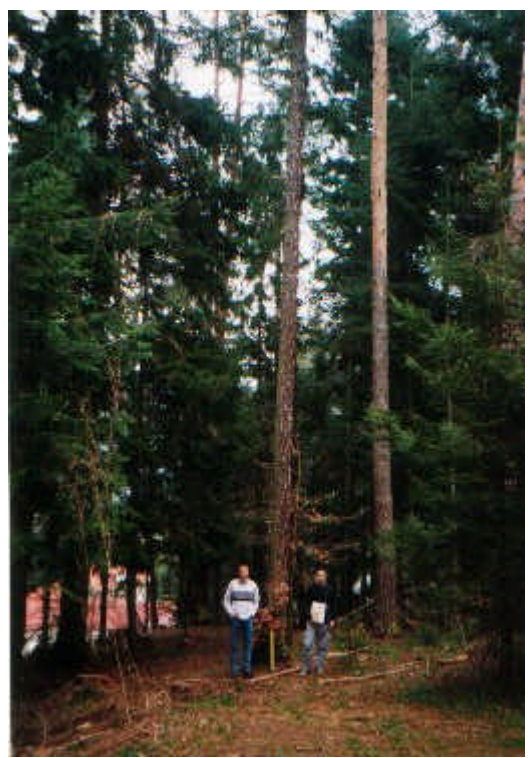

Abschließend mussten noch die Baumhöhe und Höhe des Kronenansatzes jedes einzelnen Baumes ermittelt und in den PC eingegeben werden.

## **Bisherige Ergebnisse**

Nachdem jene in der Natur erhobenen - und nicht wie sonst üblich fiktiven oder vom Programm exemplarisch vorgegebenen - Daten in das Programm eingegeben wurden (DOS-Modus) konnte die Probefläche sowohl im Grundriss als auch im 3D-Aufriss dargestellt werden. Dabei ist es nun für die Schüler möglich, getätigte und zukünftige Eingriffe nach deren Auswirkung über viele Jahre hinweg am PC zu sehen und zeitverzögert auch in der Natur zu beobachten - sowohl in die Zukunft aber auch rückblickend! Da im Winter 1999/2000 tatsächlich auch schon die ersten Eingriffe auf der Probefläche in der Realität erfolgten ist eine sozusagen parallele Entwicklung im Entstehen - jene am Computer und jene in der Realität. Die Zukunft wird zeigen, wie nahe die **Computersimulation** den **tatsächlichen** Abläufen in der Natur kommen wird. Und es gibt bereits eine real vergangene und real gegenwärtige Situation! Die nächsten forstlichen Eingriffe in jenem Bestand und damit auch im Bereich der

gegenständlichen Versuchsfläche sind erst bei weiter fortschreitender Naturverjüngung geplant. Die Baumarten Fichte und vor allem die Tanne haben sich aufgrund des Eingriffes im Winter 99/00 und dem darauf folgenden Samenjahr in der Zwischenzeit punktuell sehr

gut verjüngt, sodass nun folgende Eingriffe im kommenden Winter 2003/2004 bzw. spätestens 2004/2005 durchgeführt werden (ca. 5-Jahresrhytmus). Die Brombeere erlaubt keine schnellere Vorgangsweise, weil sie bei zuviel Lichtstellung eine sich weiter ausdehnende Verjüngungstätigkeit nachhaltig verhindern würde. Auf jeden Fall wird weiter versucht die Entnahmen im Bereich der Versuchsfläche so realistisch wie möglich - also gleich stark und gleichartig wie im restlichen Bestand - ausfallen zu lassen. Noch dazu wird die natürliche Absterbensrate auch für "Entnahmen" sorgen, in Zeiten wo eigentlich nichts zu entnehmen geplant gewesen wäre. Diese natürliche "Mortalitätsrate" wird auch im "**MOSES**"-Computerprogramm unterstellt und lässt hier auch faszinierende Vergleiche in Zukunft zu erwarten. Mit der Anlage der Versuchsfläche erfährt die Wachstumssimulation am Computer eine

neue - weil real auch existierende - Dimension. Der Schüler kann sich nun jederzeit über den Status Quo am Modell informieren und die Realität im Schulwald betrachten und solcherart durchgespielte Szenarien verschieden gearteter Pflegeeingriffe nach Art und Intensität - entsprechend der eingangs festgelegten Zielsetzung - besser verstehen.

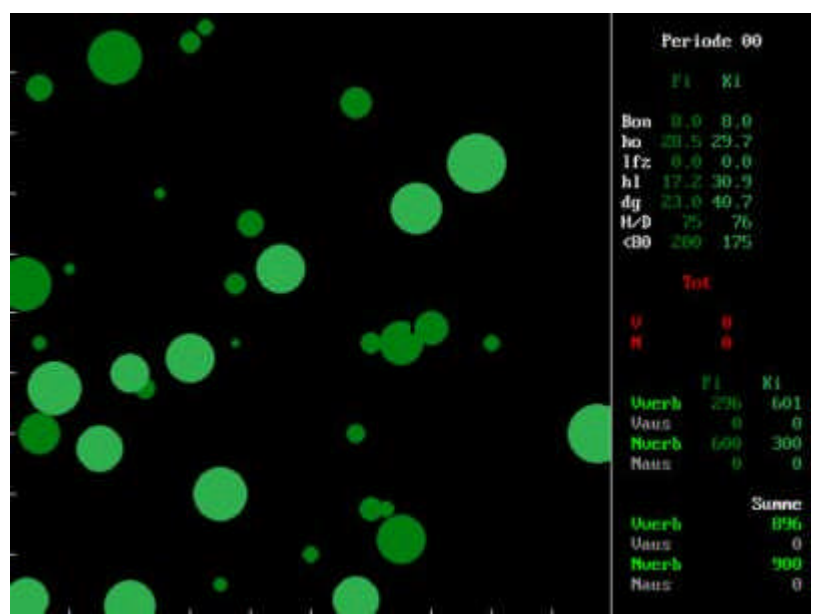

Die Versuchsfläche in Warth ist in den folgenden **Auf- und Seitenrissen** der (noch alten) Moses-Version dargestellt:

Grundriss der Probefläche

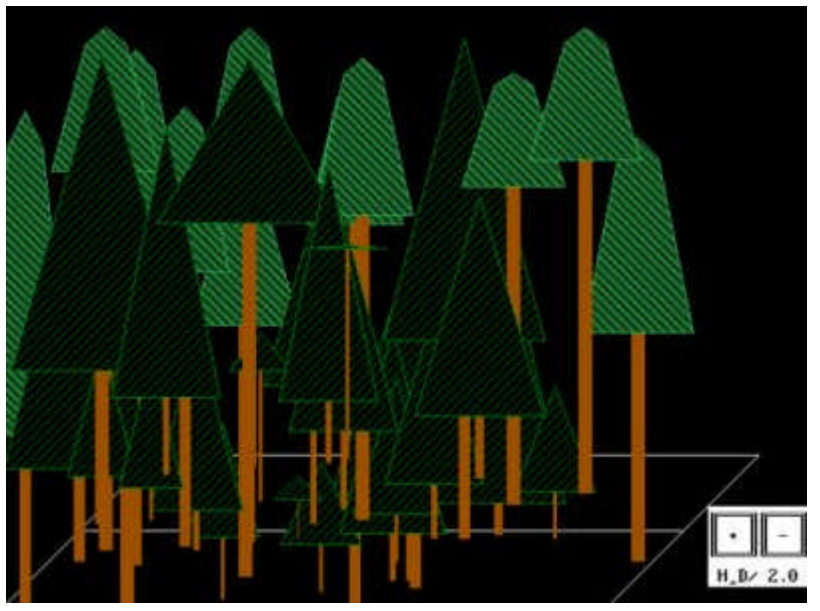

Aufriss der Probefläche

## **Einblicke in die Waldwachstums-Versuchsfläche der LFS-Warth und "MOSES"- Bezugsnachweis (neu in Windows-Version !)**

Derzeit ist eine neue Version von "MOSES" auf Windows-Basis in der Testphase auf der BOKU in Wien.

Sobald diese Version fertig ist, können und werden hier die Ergebnisse der Versuchfläche in Warth auch grafisch in verschiedenen Baumarten dargestellt. Bisher waren nur die Baumarten Fichte-Kiefer-Buche der Versuchsfläche in Auf- und Seitenriss darstellbar dh dass andere Baumarten einfach den am "nähesten kommenden" Baumarten zugerechnet und dargestellt wurden.

> Um aber Simulationen durchführen zu können, muss man das Waldwachstums-Programm "**MOSES**" käuflich erwerben; Kosten: ca.  $\in 200$ , für DOS-Version mit Begleittext (für Windows-Version noch nicht festgelegt);

Bezug über Univ. Prof. Dr. Hubert Hasenauer, Institut für Waldwachstumsforschung, Universität für Bodenkultur, Dr. Peter Jordan Str.82; Tel.: 01/47654-4205 Fax.: DW 4242